## ppt , ppt , ppt ppt-

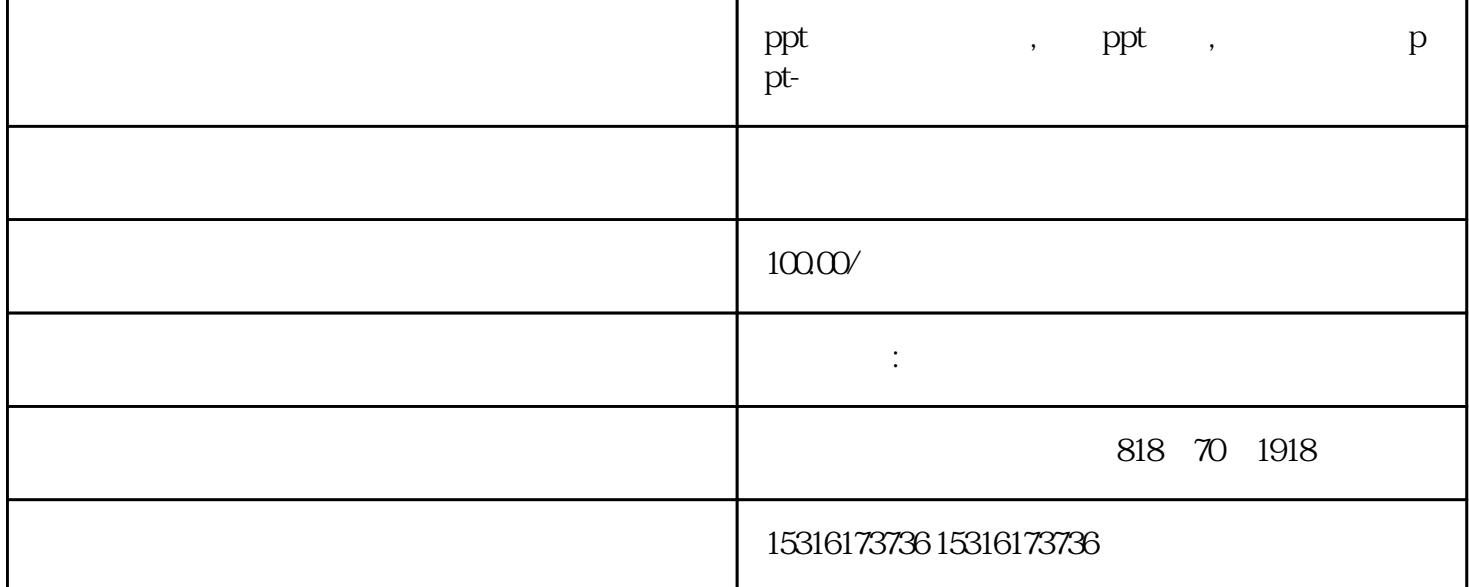

'n,

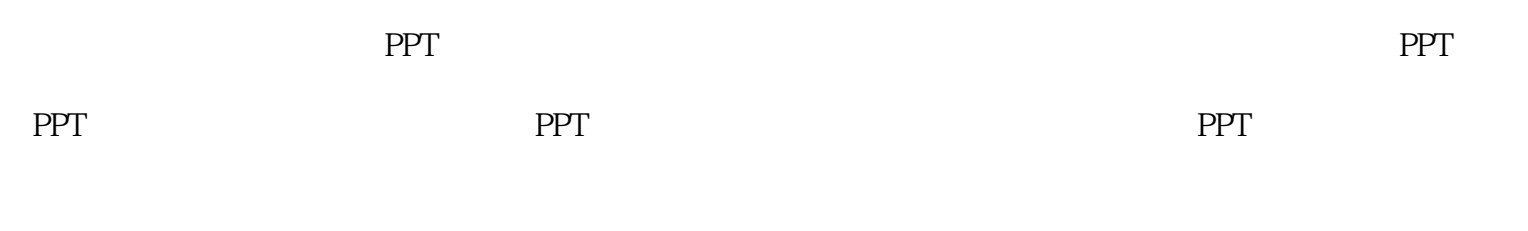

ppt of the personal control  $\mathbb{P}$  expectation  $\mathbb{P}$ 

 $3-4$ 

PPT STEEP STEEP STEEP STEEP STEEP STEEP STEEP STEEP STEEP STEEP STEEP STEEP STEEP STEEP STEEP STEEP STEEP STEEP

 $1$ 

 $2$ 

将背景图片设置为幻灯片的背景——插入一个矩形的形状——盖住线框——再将矩形形状设置为幻灯片